## InDesign *professionell . praxisnah . produktiv*

# *service*

#### News

Neue Update-Regeln für CS6 und die Creative Suite in der »Cloud«

#### Tipps & Tricks

- Keine Überraschungen beim Kopieren von Text oder Tabellen: vom Format abkoppeln
- Die Farbe [Papier]: Fehler aufgrund von Überdrucken-Einstellungen vermeiden

#### Plug-ins & Skripte

- »ShowTextOverrides.jsx«: Abweichungen von Absatz- oder Zeichenformat zeigen
- Das Skript»SeparatePages.jsx«: Druckbögen aufbrechen für Anschnitt im Bund

#### Praxis-Spezial

Fragen aus der Praxis für die Praxis beantwortet

### Neue Update-Regeln für CS6 und die Creative Suite in der »Cloud«

#### W Die Creative Suite CS6 wirft ihre Schatten voraus

Nach offiziellen Mitteilungen wird die Creative Suite CS6 im Laufe des ersten Halbjahres 2012 auf den Markt kommen. Mit ihr kommt ein ganz neues Lizenzierungsmodell zum Einsatz, das als Alternative zu den bisherigen Voll-Lizenzen angeboten wird: die zeitbegrenzte Miete eines oder mehrerer Programme der Creative Suite.

Ein echtes Upgrade auf CS6, das auch entsprechend kostengünstig sein dürfte, werden nur Inhaber einer CS5- bzw. CS5.5-Lizenz bekommen. Den Inhabern einer CS3- oder CS4-Lizenz wird zwar ein (noch nicht genauer beschriebenes) Angebot bis Ende 2012 gemacht, das Update auf CS6 zu besonderen Konditionen zu beziehen. Diejenigen, die jetzt noch

#### Q Search **Z** My Adobe My orders  $\overline{\mathfrak{P}}$  My cart Welcome. rudiwarttma Adobe Creative Suite family / Special upgrade offer Upgrade offer for CS3 and CS4 customers Introducing Adobe Creative Cit<br>Creative Suite tools and more.<br>Membership available in early<br>2012. Learn more We're very excited about the upcoming release of Adobe® Creative Suite® 6 software and Adobe Creative Cloud™. CS6 will be a major vece Yery exists anout and edistion tools, with huge improvements for every type of creative protessional. Adobe Creative Cloud will<br>The with the state of our creative desktop tools, with huge improvements for every type o and updates to all products and services as part of their membership. With these great new releases coming in the first half of 2012, we want to make sure our customers have plenty of time to determine which offering is best for them. Therefore, we're pleased to announce that we will offer special introductory upgrade pricing o<br>Creative Suite 6 to customers who own CS3 or CS4. This offer will be available from the time C 2012. More details on this offer, as well as any introductory offers for existing customers to move to Creative Cloud membe be announced when CS6 and Creative Cloud are released later this year

*Das ist der Ausdruck der neuen Lizenzpolitik von Adobe: Nur die Kunden mit einer Creative Suite der unmittelbaren Vorversion sind tatsächlich upgrade-berechtigt – deshalb dieses »Spezialangebot«.*

Lizenzen der Version CS2 oder älter besitzen, haben keine Update-Berechtigung mehr, sondern müssen den vollen Preis für die Creative Suite CS6 bezahlen.

Als Alternative wird Adobe ein Abonnement der »Creative Cloud« anbieten. Im Rahmen eines Jahresvertrags können Sie die Produkte der CS6 online nutzen. Dafür benötigen Sie lediglich

einen Webbrowser und eine möglichst leistungsfähige Internetverbindung – und natürlich die Kenntnisse, die neuen Programme entsprechend zu bedienen.

Die »Creative Cloud« ist bereits seit Oktober 2011 aktiv. Sie können Sie über https://creative.adobe.com erreichen und dort bisher kostenlos Daten ablegen und mit Kollegen zur Bearbeitung teilen.

#### ■ »Creative Cloud«-Funktionen jetzt schon probeweise nutzen

Unter https://creative.adobe.com können Sie sich bereits jetzt in die »Creative Cloud« einloggen. Bis zu 20 GB Speicherplatz steht Ihnen für Ihre Dateien zur Verfügung. Diese Dateien können Sie mit einem Klick Ihren Kollegen zur Verfügung stellen, indem Sie einen Link zu dieser Datei generieren lassen, der vollautomatisch versandt wird.

Weiterhin ist auf https://creative. adobe.com/downloads bereits eine Vorversion der »Adobe Creative Cloud Desktop Plug-ins«

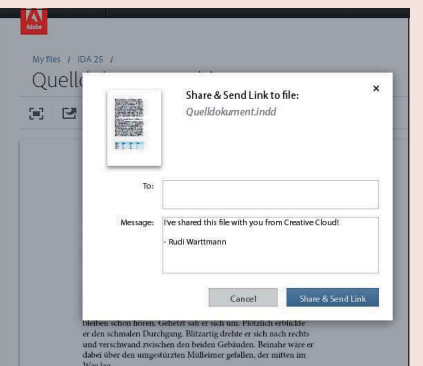

*Ähnlich wie auf »Acrobat.com« können Sie hier Dateien speichern und zur gemeinsamen Verwendung freigeben.*

zum freien Download verfügbar. Mithilfe dieser Plug-ins stellen Sie eine direkte Verbindung her zwischen der Creative Suite und der »Creative Cloud«. Sie beinhalten

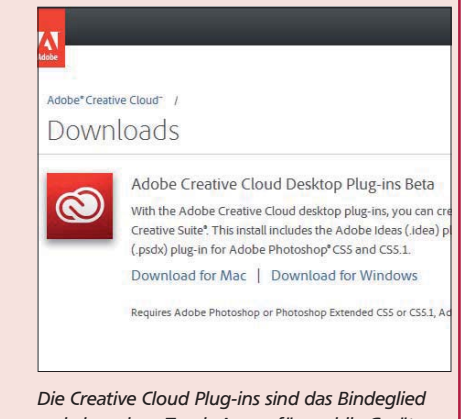

*zwischen den »Touch-Apps« für mobile Geräte und der Creative Suite auf Ihrem Rechner.*

zum jetzigen Zeitpunkt Adobe Ideas (.idea) für Illustrator CS5 und CS5.1 und Adobe PS Touch (.psdx) für Adobe Photoshop CS5 und CS5.1.